# <<Pro/ENGINEER Wildfir>>

<<Pro/ENGINEER Wildfire5.0

- 13 ISBN 9787111274742
- 10 ISBN 7111274741

出版时间:2009-8

页数:395

PDF

http://www.tushu007.com

# <<Pro/ENGINEER Wildfir>>

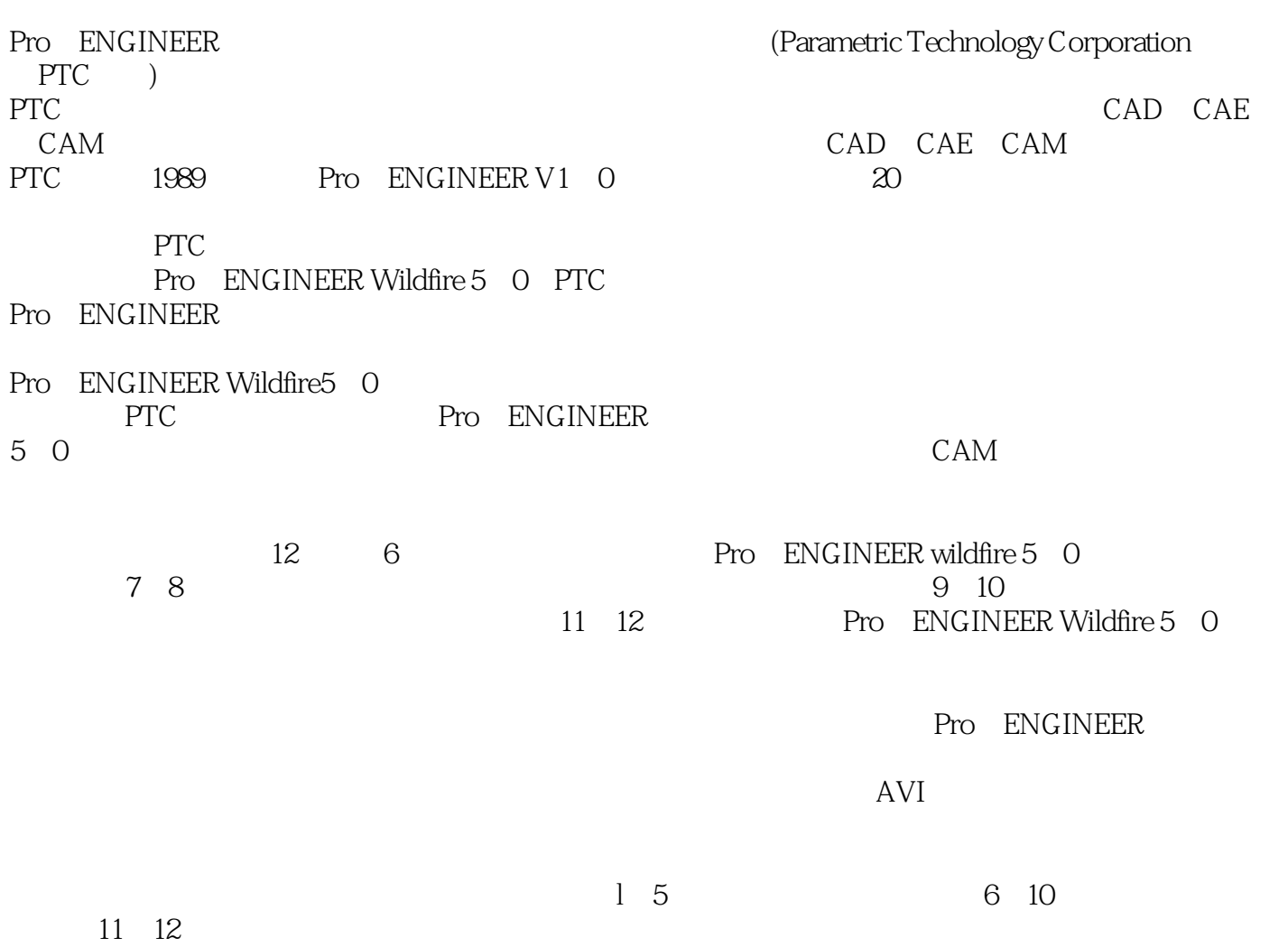

## <<Pro/ENGINEER Wildfir>>

Pro ENGINEER Wildfire 5.0

12 Pro ENGINEER Wildfire 5. 0

# <<Pro/ENGINEER Wildfir>>

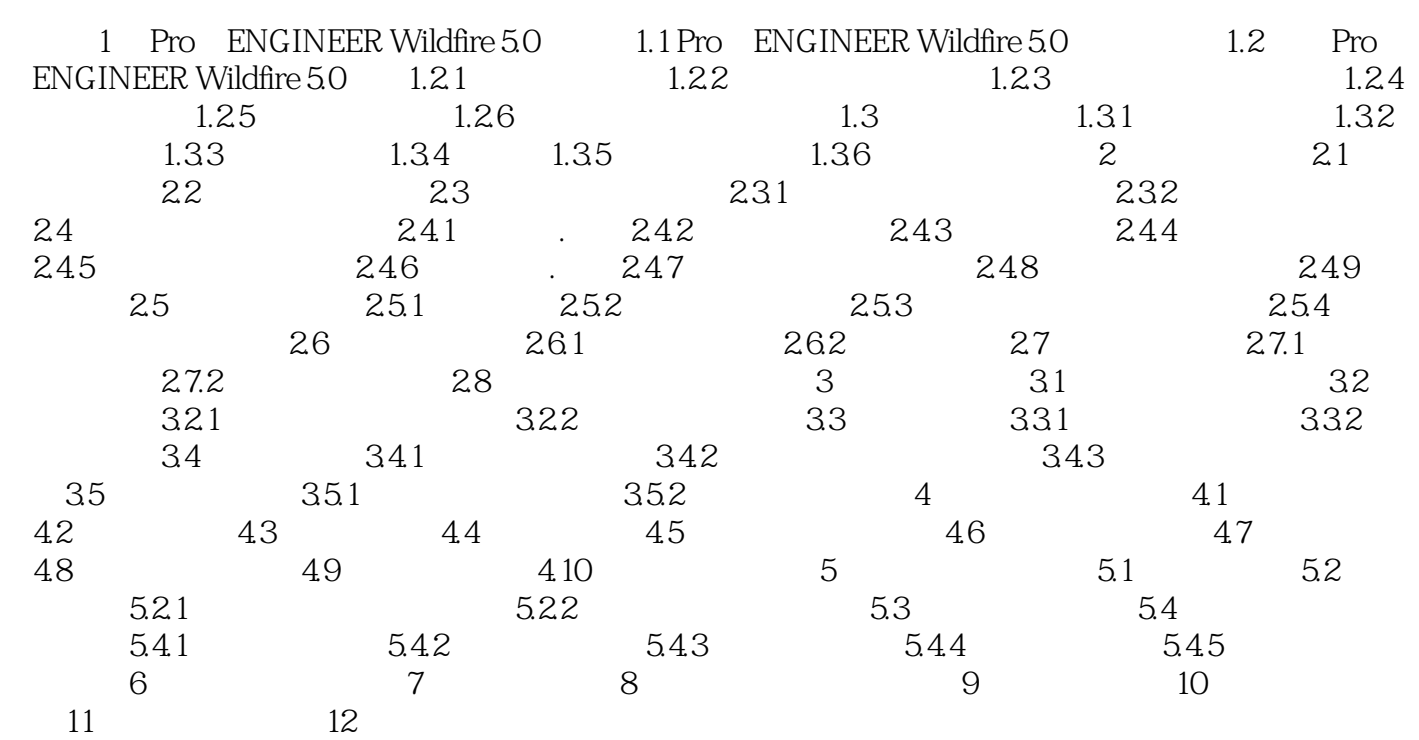

## <<Pro/ENGINEER Wildfir>>

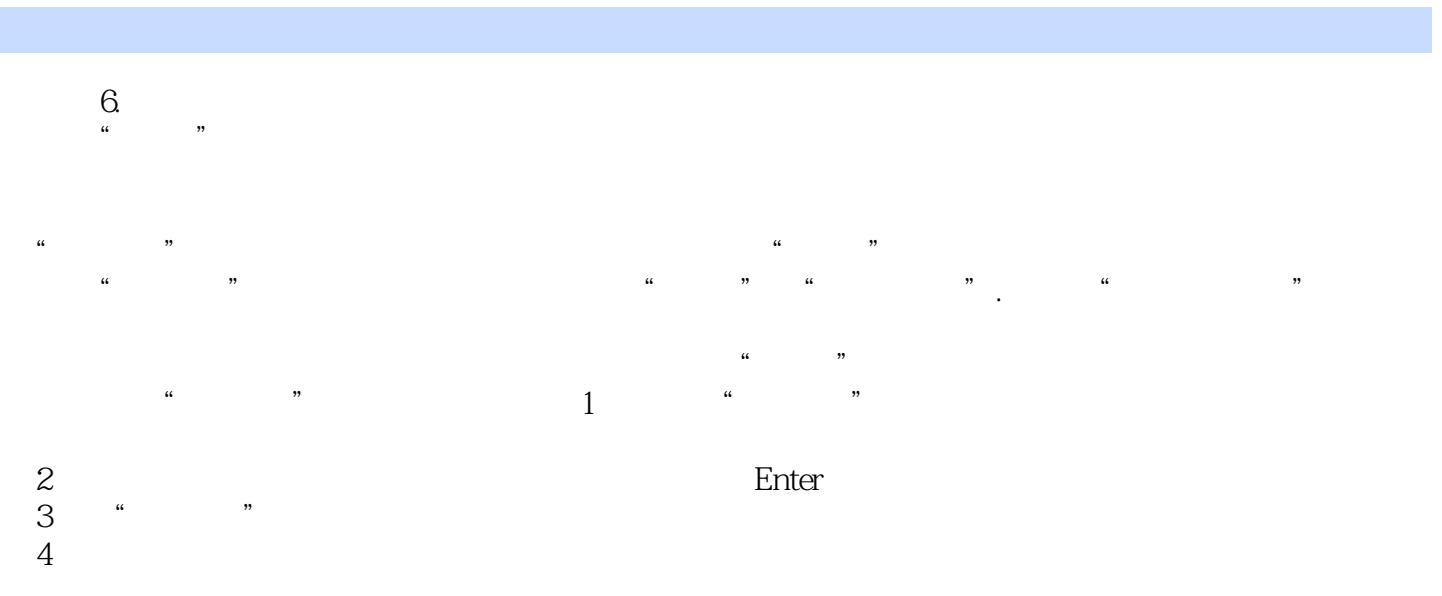

 $5$ 

# <<Pro/ENGINEER Wildfir>>

《Pro/ENGINEER Wildfire5.0中文版机械设计从入门到精通》按知识结构分为12章,前6章为基础知识 Pro/Engineer Wildfire5.0 and a movement of 8 和箱体的建模方法;第9、10两章主要讲述了装配基础知识以及变速器各零部件的装配关系;第11、12 Pro/Engineer Wildfire5.0

Pro/ENGINEER Wildfire5.0

# <<Pro/ENGINEER Wildfir>>

本站所提供下载的PDF图书仅提供预览和简介,请支持正版图书。

更多资源请访问:http://www.tushu007.com